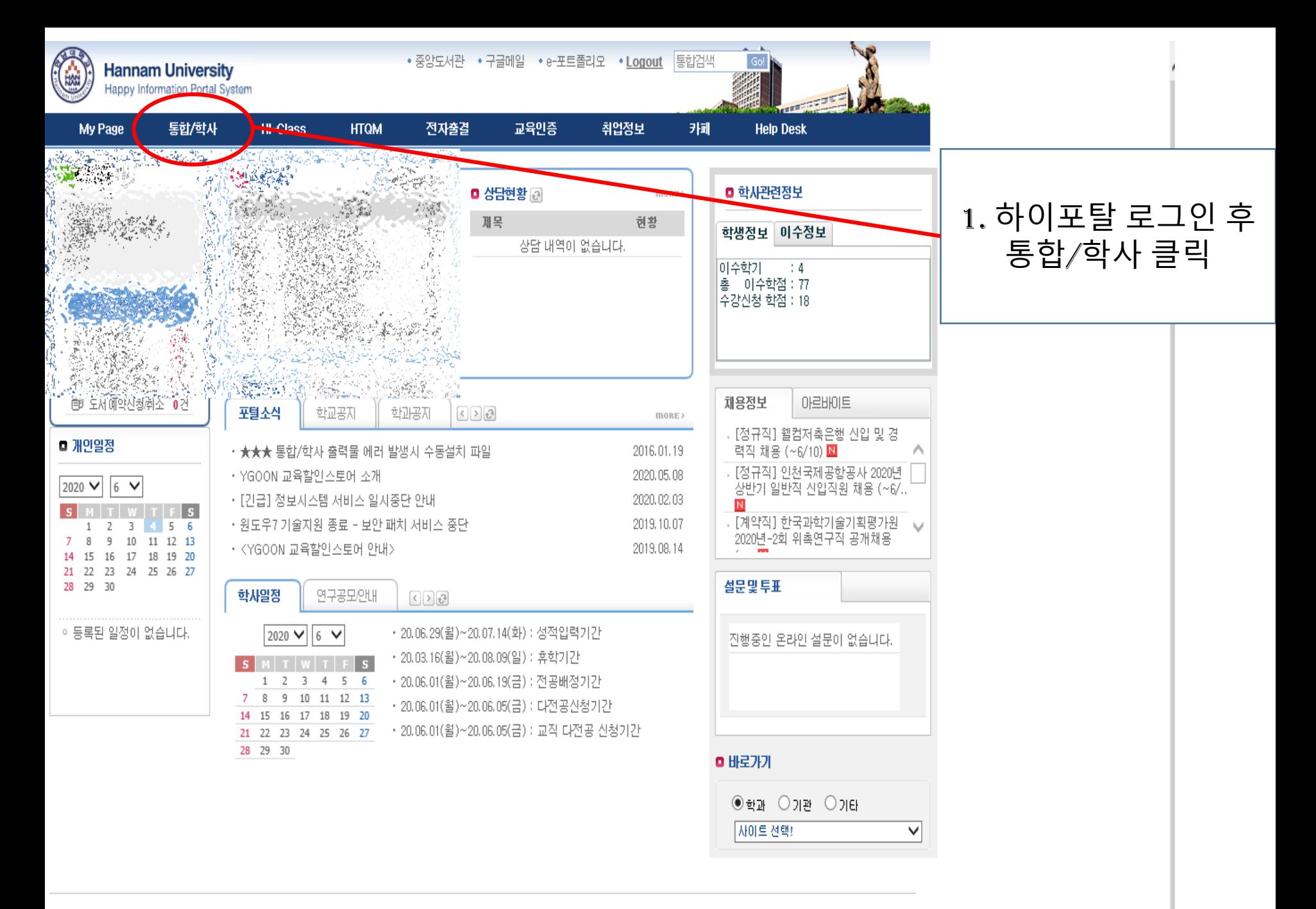

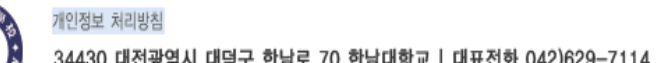

**HAN** 

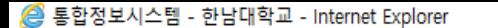

인트라넷

https://unihints.hannam.ac.kr/haksa/main.jsp

"", 한남대학교<br>HAN 한남대학교<br>NAM HannamUniversity

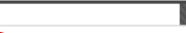

더보기 + 출

통합정보시스템의 사용 가능시간이 [00:30:00] 남았습니다

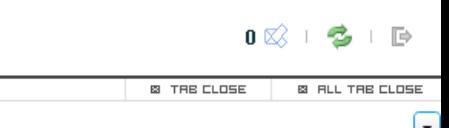

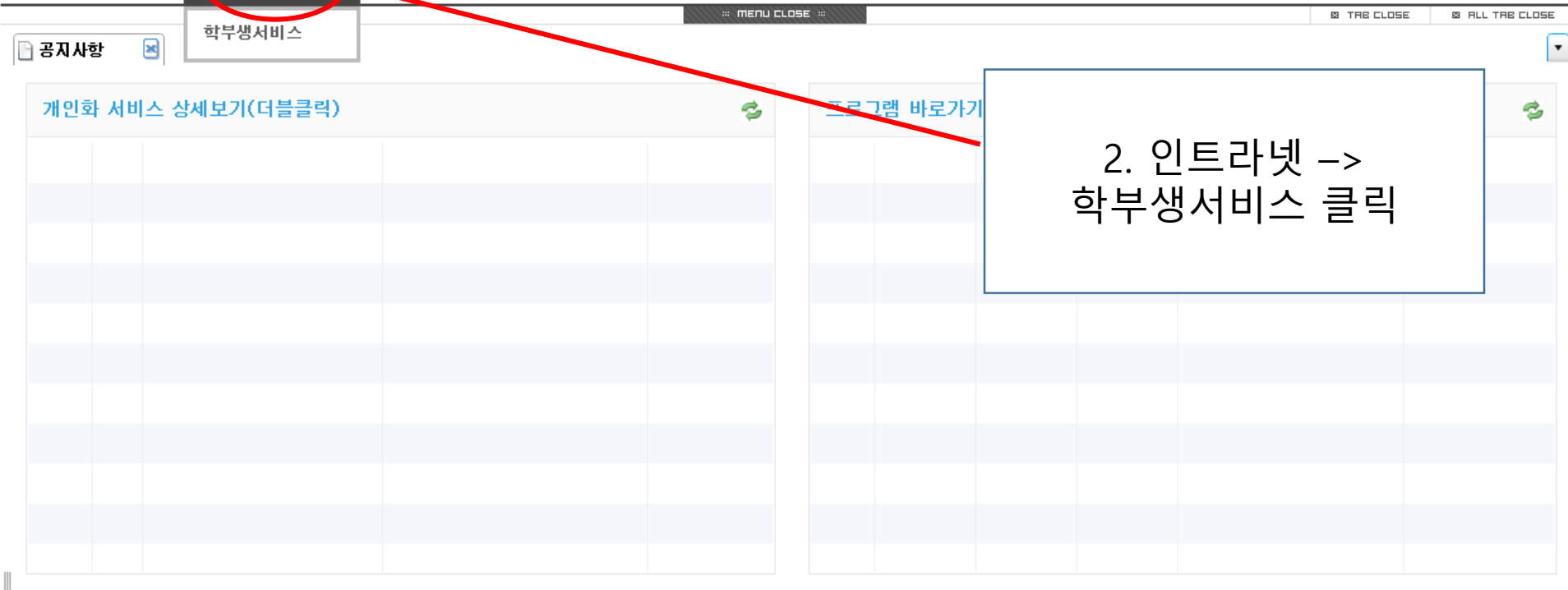

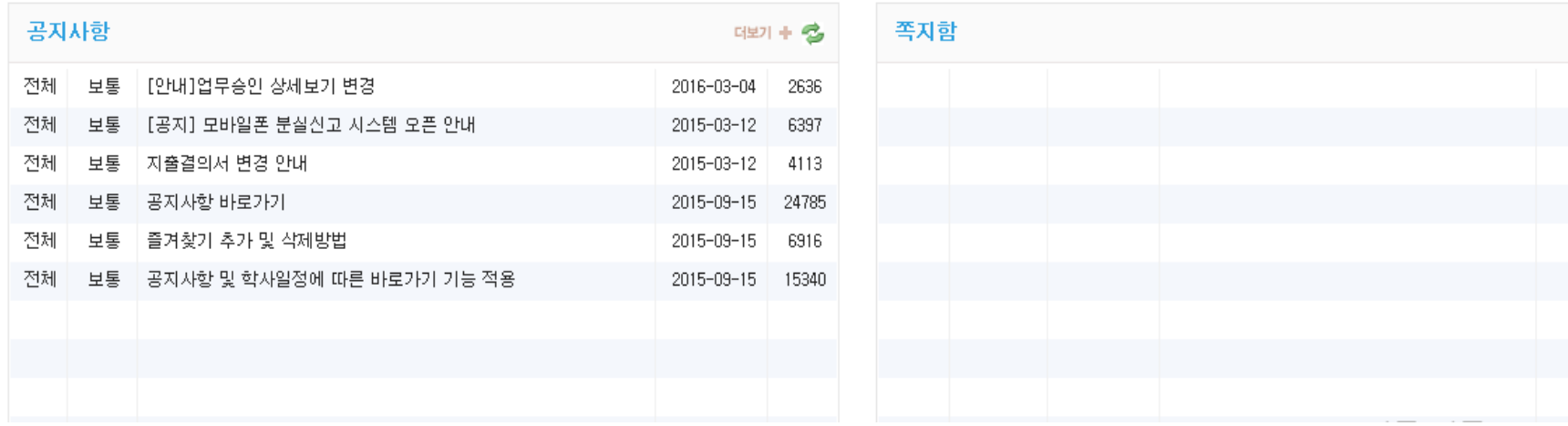

<mark>企</mark> 통합정보시스템 - 한남대학교 - Internet Explorer

https://unihints.hannam.ac.kr/haksa/main.jsp

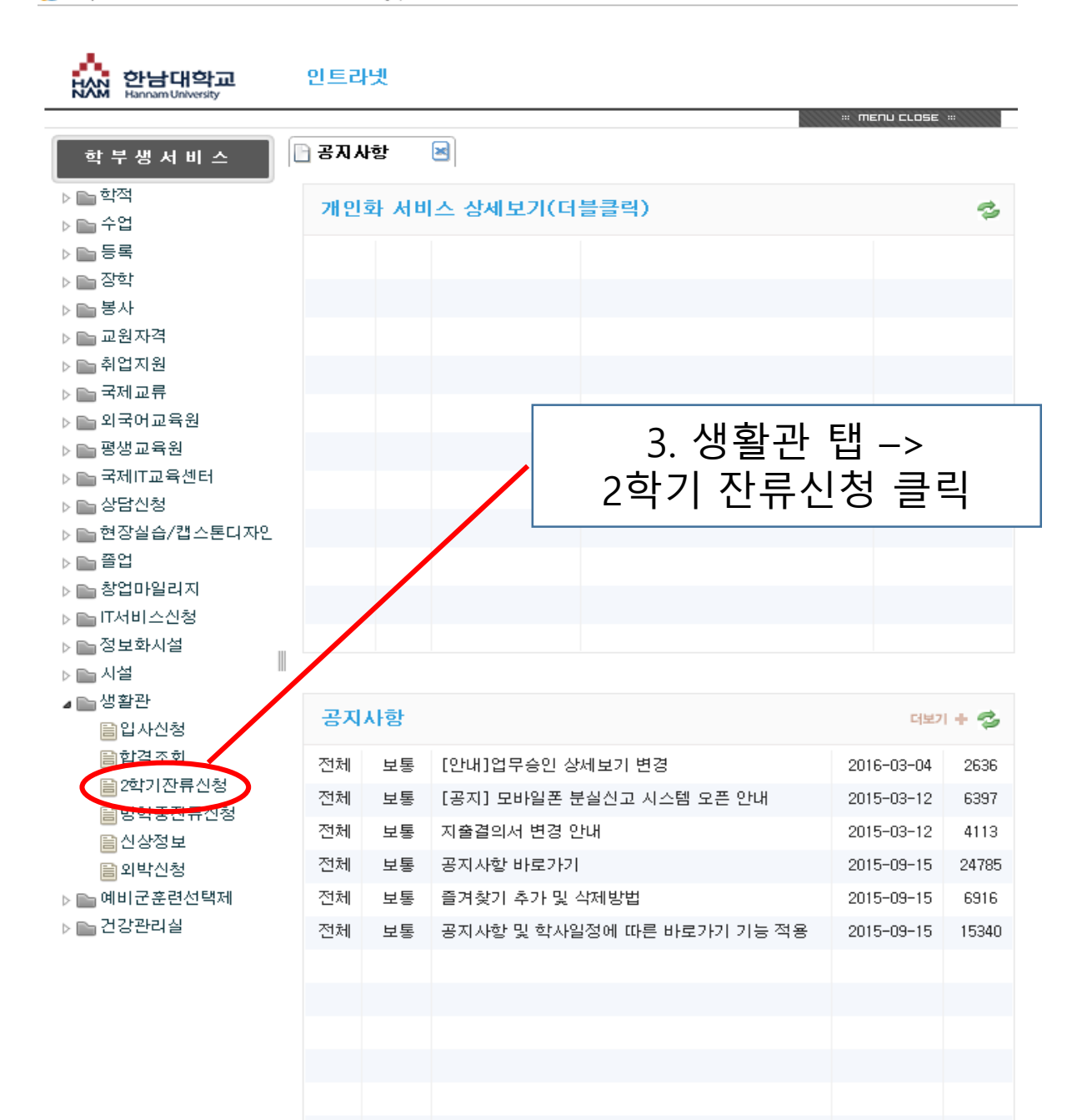

<mark>●</mark> 통합정보시스템 - 한남대학교 - Internet Explorer

https://unihints.hannam.ac.kr/haksa/main.jsp

 $\times$ Δ

 $\Box$ 

통합정보시스템의 사용 가능시간이 [00:29:56] 남았습니다.

한남대학교 인트라넷  $0\boxtimes + \clubsuit + \boxtimes$ **HAN Example 10 millions B** TRE CLOSE **B. ALL THE CLOSE** □ 공지사항 × 학부생서비스 신청 ▷ ▒ 학적 ■ 2학기잔류신청 도움말 ▷ ⊫ 수업 生物 医弹  $-10.5$ ▷⊫ 등록 mont ... March 12 12 solden MOR. 1, 200. 2.200 pb2 ▷ ▒ 장학 **Little**  $\mathcal{A}^{(n)}$ ▷ 출사 **POLAR PRODUCTS** ▷ ■ 교원자격  $1.116$ **SALES** ▷ ▲ 취업지원 4. 동의 체크 후 신청 ▷ 출처교류 O dear ▷ ▶ 외국어교육원 ▷ ▶ 평생교육원 잔류구분 2학기 5. 신청 상태 확인 신청상태 미신청  $\blacktriangledown$ ▷ ■ 국제IT교육센터 ● 신청자안내사항 ▷ ▲ 상담신청 ▷ ▶ 현장실습/캡스톤디자인 ▷ ≧ 쫄업 ▷ ▶ 창업마일리지 본인은 생활관 입사서약서 사항에 동의합니<mark>(</mark>∤ □ ▶ ▶ IT서비스신청 ■ 입사 서약서 ▷ ▶ 정보화시설 위 본인은 생활관 입사기간 중 아래 생활관 기숙사 생활수칙 (벌점기준)을 위반하지 않을 것을 서약합니다. ▷ ▒ 시설 1. 학칙에 의하여 징계받은 자(학사 경고 등) – 퇴사 ◢▆생활관 自입사신청 ⊙ 개인정보 수집(미용) 동의서 본인은 개인정보 수집(이용)에 동의합니<mark>(</mark>∤ □ 自합격조회 『개인정보보호법』 제 15조, 제 22조에 따라 우리 기관이 기숙사 입사와 관련한 업무를 위해 圖2학기잔류신청 본인의 개인(신용)정보를 수집, 이용, 제공하는 것에 대하여 아래와 같이 동의합니다. 自방학중잔류신청 1. 개인정보의 제공에 대한 동의 自신상정보 ◆수집하는 자의 개인정보 미용목적<br>- 기숙사신청, 선발관리 업무 自외박신청 ▷ ■ 예비군훈련선택제 ◆ 수집하는 개인정보의 항목 ▷ ≧ 건강관리실 - 학번(수험번호), 성명 등 추가필요 휴대폰변호 , 주소, 이메일 주소 ◆ 개인정보 보유 및 미용기간 기숙사 입사일로부터 졸업 후 1년간 ◆ 동의를 거부할 권리 및 동의 거부에 따른 불미익 ▼ 까인정보보호법」에 따라 장기 내용에 대한 동의를 거부할 수 있으며 동의를 거부할 경우 입사 선발 통보 등에 누락되어 입사가 취소될 순 있습니다정 '풀' \_인 ^^ [설정]으로 이동하여 Windows를 정품 인증합니 본인은 『개인정보보호법』규정에 대한 동의서 내용을 상세히 읽고 충분히 이해하며 이에 동의합니다. 다.

자료가 1건 조회되었습니다.

프로그램바로가기

 $\overline{\mathbf v}$